## Tema 1. EJERCICIOS DE

## UNIDADES DE MEDIAS DE ALMACENAMIENTO EN INFORMÁTICA 2

1.- A una unidad de disco duro con capacidad de 49 GB le inserto una carpeta de vídeos con un volumen de información de 17000 MB. ¿Cuánto espacio queda disponible?, dar la respuesta en KB.

2.- He de enviar un correo electrónico con un archivo adjunto que tiene una capacidad de 15.600 KB, ¿Lo puedo adjuntar cumpliendo la capacidad máxima de gmail?

3.- Descargado de internet un archivo de vídeo de las fiestas del pueblo en alta definición con un peso de 3,5 GB y guardado en un DVD estándar, ¿Cuánto espacio queda disponible en el DVD? Exprésalo también en KB

4.- Se calcula que Gmail tiene unos 50 millones de usuarios y se supone que cada uno requiere un almacenamiento de 2747 MB. Estimar el tamaño necesario para mantener este servicio en marcha. Expresar el resultado también en PetaBytes.

5.- Un estudio reciente reveló que durante el 2006 la cantidad de información digital creada, capturada y replicada en todo el mundo fue de 161.000 millones de GB, 3 millones de veces la información contenida en todos los libros escritos. ¿A cuántos Exabytes corresponde?

6.- Su cuenta de correo electrónico le permite enviar a sus contactos archivos de hasta 1 MB. Indique en cada caso si podrá enviar los siguientes archivos (Para cada caso efectúe los cálculos correspondientes):

- a. Una fotografía de sus vacaciones de 1.317 Kb: ……
- b. Un archivo de música en formato MP3 de 1.259.459 Bytes: ………
- c. Un apunte que debe estudiar de 7.487.458.806 bits: ……..

7.- Un disco posee una capacidad de almacenamiento de 3.276,80 MB y su espacio utilizado 1 GB. ¿Cuál será la cantidad de bytes libres en dicho disco?

8.- Se dispone de un e-book Reader con capacidad para almacenar hasta 2 GB. Se desea cargar en el mismo los apuntes de 3 materias del primer cuatrimestre: los de Matemáticas I pesan 26 MB, los de Introducción a la informática 8.363 KB y los de Sociología de las Organizaciones 3.638.336 bytes. ¿Es posible?, si es así, ¿Cuántos KB libres quedarán?

9.- Un proveedor de Internet brinda un espacio web de 25 MB. Se elaboró un sitio web que incluye 8 páginas HTML que suman 96.201 bytes en total, 100 KB de imágenes y algunas fotos que ocupan 15,4 MB. ¿Cuánto espacio quedará disponible luego de subir el sitio?

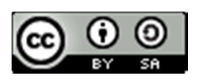

Ejercicios de Unidades de Medida de Almacenamiento en Informática by José Luis Olivares Martín-Serrano is licensed under a Creative Commons Reconocimiento-CompartirIgual 4.0 Internacional License.